# الباب الثالث

### منهجية البحث

أ نوع كمدخل البحث

هذا البحث هو نوع من البحث الكمي يستخدم نوع شبه تحريبي أو تصميم شبه بحريبي مع تصميم مجموعة ضابطة غير مكافئة. فقط في هذا التصميم لا يتم اختيار المجموعات التجريبية والضابطة بشكل عشوائي. ` في الطريقة شبه التجريبية، استخدم البحث تصميم مجموعة ضابطة قبل الاختبار البعدي. النهج المستخدام في هذا البحث ىو هنج نوعي. .1 نوع البحث

نوع البحث يف ىذا البحث ميداين )*Risearch Feldl*)، كىو من البحث التجريبي.' وتعمل البحث إلى الميدان مباشرة عن فعالية استخدام وسيلة أسورة المفردات لتعليم المفردات لطلبة الصف الثامن في مدرسة هداية الله المتوسطة اإلسالمية ىانديوغ كاليمانتاف الوسطى.

.8 مدخل البحث مدخل البحث هو المدخل الكمّي*(quantitative)* الذي تقدم نتائج باستخدام الإحصاءات. تستخدم الباحثة البحث الكمّي هو المنهج الذي تستخدم عادة لاختبار نظرية أن تقدم حقيفة أو وصف للإحصاء، لإظهار العلاق بين المتغيرات وغيرها علي تطوير هذا مفهوم، وتطوير فهم أو يصف شيئا. " اختارت الباحثة الأسلوب التجريبي Experiment الذي يستخدم لمعرفة مستوى الفرق بين العينتين المتعلقتين موجودا أو غير موجود.<sup>؛</sup> وهذا البحث استخدام

<sup>1</sup> Sugiyono, *Metode Penelitian Pendidikan* ( Bandung; ALFABETA) 2015hlm 116 2 Sugiyono, *Metode Penelitian Kuantitatif, Kualitatif dan R&D ,* (Bandung: Alfabete) 2010 hlm 8

الباحثة طريقة شبه التجريبي *(Quasi experiment)* لأنما لاتأخذ العينات من العينة العشوائية.

جدول ٣.١ : تصميم البحث شبه تجربة لا يوجد تصميم مجموعة تحكم مكافئ:

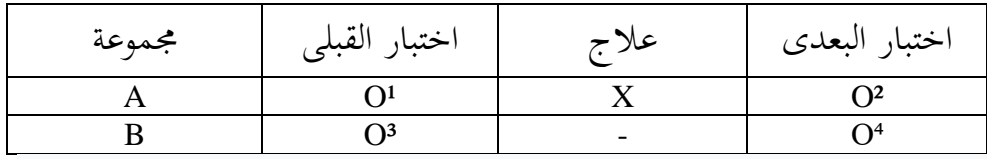

كصف :

ا
$$
A
$$

- B اجملموعة الضابطة
- فصل التي تعطى العلاج / العلاج  $\rm X$
- المجموعة التجريبية نظرا قبل الاختبار  $\hbox{O}^1$
- الجموعة التجريبية نظرا بعد الاختبار  $\hbox{O}^2$
- الجموعة الضابطة نظرا قبل الاختبار  $\hbox{O}^3$
- الجموعة الضابطة نظرا بعد الاختبار  $\hbox{O}^4$

#### ب موضوع البحث

أما الموضوع من هذا البحث يعني "فعالية استخدام أسورة المفردات في إتقان المفردات لطلبة الصف الثامن من مدرسة هداية الله المتوسطة الإسلامية بمانديوغ كاليمانتاف الوسطى"

## ج مجتمع البحث وعيّنته .1 رلتمع البحث

السكان هو كائن أو موضوع له كميات وخصائص معينة يطبقها الباحثون للدراسة ثم استخلاص النتائج. في غضون ذلك °، أما سوجويونو مجتمع البحث هو منطقة التعميم تتكون من أشياء/موضوع لها صفات وخصائص معينة حيددىا الباحثوف لدراستها مث يتم استخالص النتائج. ميكن تعريف السكاف على أنه العدد أو الكمية. <sup>٦</sup> أما مجتمع البحث في هذا البحث هو الطلبات لطلاب الصف الثامن في المدرسة هداية الله المتوسطة الإسلامية هانديوغ وعددهم ٤٥ جدول ٣.٢ : مجتمع البحث

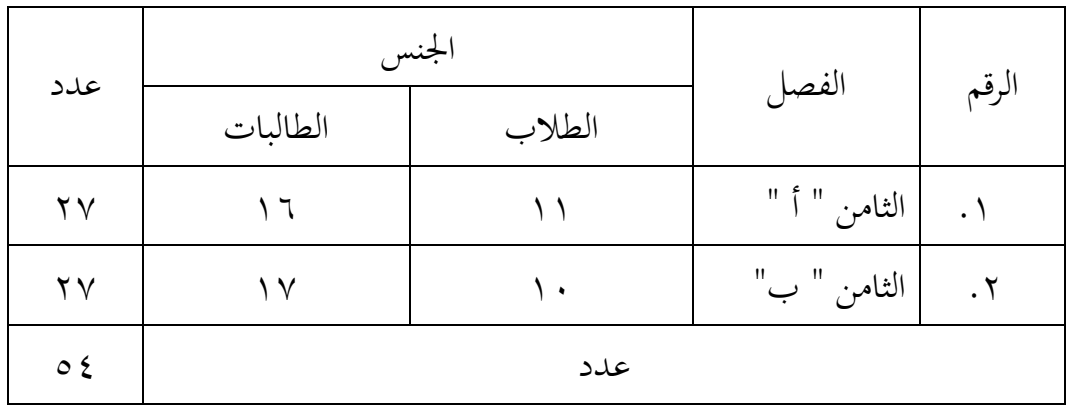

## ٢. عيّنته البحث

عيّنته جزء من العدد والخصائص التي يمتلكها السكان. وفقًا لمالهوترا في Lijan *Poltak* ، طرح تعريف العينة ، كىي رلموعة فرعية من العناصر من السكاف ادلختارين للمشاركة في دراسة<sup>٧</sup>.

<sup>7</sup> Lijan Poltak Sinambela. *Metodologi Penelitian Kuantitatif*…………2014 Hal. 95

<sup>5</sup> Lijan Poltak sinambela, Metodelogi penelitian Kuantitatif .......2014 Hlm.48

<sup>6</sup> Sugiyono, *Metode Penelitian Pendidikan........* hlm:117

استخدمت تقنية أخذ العينات يف ىذه الدراسة أخذ عينات غري احتمالية مقرتنة أبخذ عينات ىادفة. أخذ العينات غري االحتمالية ىو أسلوب أخذ عينات ال يوفر فرصًا أو فرصًا متساوية لكل عنصر أو فرد في المجتمع ليتم اختياره كعضو في العينة. ن ن النوع هو أخذ عينات هادفة، وهي تقنية أخذ عينات سكانية يتم تنفيذها مع اعتبارات معينة. ثم استخدم الباحث هذه التقنية لعدة اعتبارات، مثل العينات المأخوذة من الفصول التي يدرسها نفس المعلم بنفس نموذج التعلم، ونتائج تعلم الطالب وقدرات الطلاب التي كانت متشابحة أو متشابحة نسبيًا. ن

العينته جزء من العدد والخصائص التي يمتلكها السكان <sup>٨</sup> أساس تحديد فئة التحكم والفئة التجريبية هو قيمة الاختبار القبلي. استنادًا إلى نتائج درجات الاختبار التمهيدي للفئتين A و B في الملحق ١، سيتم استخدام درجة الاختبار القبلي ذات القيمة المتوسطة الأقل كفئة التجربة.

جدول ٣.٣ : العيّنته البحث

| البيان             | الجملة                 | الصف         |  |
|--------------------|------------------------|--------------|--|
| المجموعة التجريبية | $\mathsf{r}\mathsf{v}$ | الثامن " أ " |  |
| المجموعة الضابطة   |                        | الثامن "ب"   |  |
|                    | $\circ z$              | الجملة :     |  |

#### د البيانات ومصادرها

١. نوع البيانات في هذه الدراسة تم تقسيم البيانات إلى بيانات أساسية (أولية) وبيانات داعمة (ثانوية).

أ البياانت األساسية )األكلية( 9 البياانت األكلية تتطلب بياانت أك معلومات من ادلصدر األكؿ. البياانت األكلية ىي البياانت ادلأخوذة من ادلادة األكىل، كىي طالب الصف الثامن يف ادلدرسة ىداية هللا ادلتوسطة اإلسالمية ىانديوغ.

ب البياانت الداعمة )اثنوية( البياانت الداعمة )الثانوية( ىي استخداـ مادة ليست من ادلصدر األكؿ كوسيلة للحصوؿ على معلومات لإلجابة على ادلشكلة زلل تكوف البياانت الداعمة يف ىذا البحث يف شكل كصف عاـ <sup>13</sup> الدراسة. دلوقع البحث يتضمن: 1( ملف ادلدرسة. 8( حالة رللس ادلعلمني يف ادلدرسة ىداية هللا ادلتوسطة اإلسالمية ىانديوغ. 3( حالة الطالب يف ادلدرسة ىداية هللا ادلتوسطة اإلسالمية ىانديوغ. 4( حالة ادلرافق كالبنية التحتية يف ادلدرسة ىداية هللا ادلتوسطة اإلسالمية ىانديوغ. 5( رؤية كرسالة كأىداؼ ادلدرسة ىداية هللا ادلتوسطة اإلسالمية ىانديوغ. .8 مصدر البياانت

مصادر البياانت يف ىذه البحث ىي: أ مدرس اللغة العربية يف ادلدرسة ىداية هللا ادلتوسطة اإلسالمية ىانديوغ. ب الصف الثامن ادلدرسة ىداية هللا ادلتوسطة اإلسالمية ىانديوغ الذم أعاد فتح 35 ا ن طالب .

 9 Sarwono Jonathan *Metode Penelitian Kuantitatif dan Kualitatif* (Yogyakarta :Graha Ilmu)2006 h: 16

<sup>10</sup> Sarwono Jonathan *Metode Penelitian Kuantitatif dan Kualitatif* h: 17

ه أساليب جمع البيانات لجميع البيانات فتستخدم الباحثة الأساليب الآتية: .1 االختبار

الاختبار نوعان هو الاختبر القلبي والبعدي. فالاختبار القلبي هو الاختبار الذي يفعل قبل استخدام وسيلة أسورة المفردات. والاختبار البعدي هو الاختبار الذي يفعل بعد استخدام أسورة المفردات.

.8 ادلال حظة

الملاحظة عملية معقدة تتكون من عمليات بيولوجية ونفسية مختلفة. الملاحظة أو الملاحظة هي تقنية أو طريقة لجمع البيانات عن طريق إجراء مالحظات لألنشطة اجلارية. تعمل ادلالحظة كمالحظة يتم مالحظتها فقط من خلال عدم المشاركة في أنشطة الموضوع''. وفي الملاحظة قامت الباحثة بملاحظات مباشرة لموقع البحث للحصول على بيانات عن فاعلية وسيلة المفردات في تعلم المفردات العربية.

.3 ادلقابلة

أ ادلقابلة ادلباشرة المقابلة المباشرة هي اتصال يتم إجراؤه مباشرة من قبل الباحثين والمخبرين أو وجهاً لوجه. ب مقابلة غري مباشرة المقابلات غير المباشرة هي عبارة عن اتصال بين الباحثين والمخبرين يتم إجراؤه بشكل غير مباشر، أي من خلال وسائل الاتصال المختلفة التي تسمح للباحثين بالتواصل دون الحاجة إلى مقابلة شخصية.

<sup>11</sup> Salim dan syahrum *Metodologi Penelitian* ( Bandung:Citapustaka media) 2012 Hlm

1

:114

ج التوثيق التوثيق ىو طريقة تستخدـ جلمع البياانت الدقيقة عن طريق مجع كتسجيل كختزين البياانت ادلتعلقة ابلبحث.

ق-تصميم القياسات

يستخدم تصميم القياس أو مقياس تقييم الاختبار هنا مقياسًا من ١-١٠٠. ن التقييم باستخدام مقياس من ١-١٠.٠ من الممكن إجراء تقييم أكثر دقة لأن هناك ميكن كتابة القيم 5.5 ك 6.4 على مقياس من 13-1 <sup>18</sup> 133 عدد صحيح. والتي يتم تقريبها عادة إلى ٦، على مقياس من ١-١٠٠ إلى ٥٥ و ٦٤. مجموع أسئلة الاختيار من متعدد ١٠ أسئلة. إذا أجاب الطالب بشكل صحيح على جميع الأسئلة ، فسبتم إعطاء درجة ١٠٠.

تصميم القياس المستخدم في هذه الدراسة هو كما يلي: الأسئلة في شكل الاختيار من متعدد هي ٢٠ سؤالا. جدول ٣.٤ : معايير تصميم القياسات

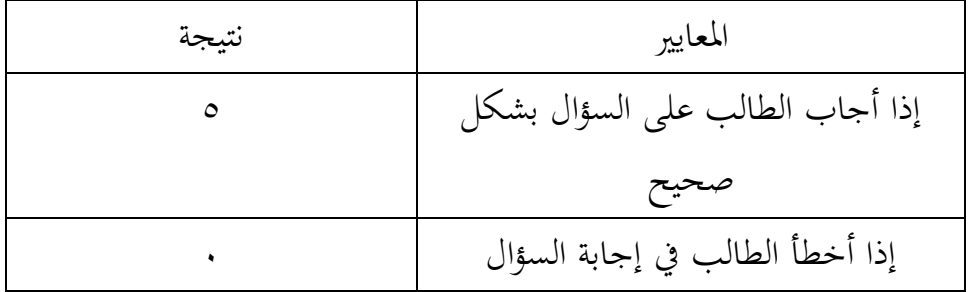

إذا أجاب الطالب بشكل صحيح على مجيع األسئلة ، فستحصل على قيمة .133 إذا حصل الفصل التجرييب على درجة أعلى بكثري من فئة التحكم، فيمكن القول إن استخدام وسيلة أسورة المفردات له تأثير على التعلم.

<u>.</u>

<sup>12</sup> Suharsimi Arikunto. (2008). *Dasar-Dasar Evaluasi Pendidikan*. Jakarta: Bumi Aksara hlm.143

طريقة تقدير حصل تعليم الطلبة باستخدا رموز من عثماف كسيتيياكاف كىو:

$$
N = \frac{1}{\sqrt{\frac{1}{2} \cdot \frac{1}{100}}}
$$
 × 100

:<sup>N</sup> النتيجة النهائية

| بيان    | قيمة                      | الرقم   |
|---------|---------------------------|---------|
| ممتاز   | $1 \cdot \cdot - 9 \cdot$ |         |
| جيد جدا | $\wedge$ 9 - $\wedge$ .   | ۲       |
| جيد     | $V - V$                   | ٣       |
| مقبول   | $79 - 7.$                 | ٤       |
| ناقص    | $.9$ >                    | $\circ$ |

## ز– أساليب تحليل البيانات

تقنية تحليل البيانات التي ستستخدمها الباحثة في هذه الدراسة هي اختبار تزاوج (عينة زوجية – اختبار ت) بمساعدة SPSS 22. لتحليل فعالية وسائط سوار المفردات على تعلم المفردات العربية بين نتائج القيم قبل تنفيذ وسائط أسورة المفردات ونتائج الدرجات بعد تطبيق استخدام وسيلة أسورة المفردات تم تحليل المعطيات كمياً. يستخدم المؤلف صيغة اختبار t المقترنة بمساعدة 22) SPSS) على النحو التايل:

.1 ادلعدؿ *Mean* عند سودجاف أف تثبيت مؤىالت نتيجة التعلم احلصوؿ الطلبة يستطيع أف يعرؼ من خالؿ ادلعدؿ الذم حدد بػ: أ( افتح أكال 22 Versi SPSS ب( اختار View Variableكشغل النتائج كما رلموعتها. ج( اختار View Data كشغل النتائج كما رلموعتها . اختار د( انقر فوؽ القائمة Descriptive -Statistic -Descriptive-Analyze ق( أدخل قيمة الطال ب إىل ادلربع ادلتغري س. Ortors- Cenlarg Mean Std deviriwndan انقر( ك ز( انفر نعم .8 اختبار الوضع الطبيعي)*test Normality*) اختبار التجانس ىو إجراء اختبار إحصائي إلظهار أف رلموعتني أك أكثر من بياانت العينة أتيت من رلموعات سكانية ذلا نفس التباين. يهدؼ اختبار التجانس ىذا إىل معرفة ما إذا كانت اجملموعات ادلتعددة من بياانت البحث ذلا نفس التباين أـ ال. ا ألنو مع البياانت ادلوزعة بشكل ن يعد اختبار احلالة الطبيعية للبياانت مهم طبيعي ، تعترب البياانت دتثل السكاف. يستخدـ اختبار احلالة الطبيعية ىذا برانمج 22 SPSS لنظاـ التشغيل Windows، كىو Wilk Shapiro. قاؿ أف ُ ي البياانت طبيعية أك ال ميكن رؤيتها يف جدكؿ سلرجات اختبار SPSS مع مستول أمهيتها. حكم القرار ىو أنو إذا كاف التوقيع. < 3.35 مث يتم اإلعالف عن توزيع 13البياانت بشكل طبيعي.

<u>.</u>

<sup>13</sup> Nuryadi, Tutut Dewi Astuti, Endang Sri Utama, M. Budiantara, *Dasar-Dasar Statistik Penelitian* ( SIBUKU MEDIA: Yogyakarta) 2017 Hlm. 89-90

يستخدم اختبار الحالة الطبيعية هذا برنامج 22 SPSS لنظام التشغيل Windows، وهو اختبار *Kolmogorov-Swirnov،* يُقال أن البيانات طبيعية أو لا يمكن رؤيتها في جدول مخرجات اختبار SPSS مع مستوى أهميتها. قاعدة القرار ىي إذا كانت قيمة 0.005 <sig ، فسيتم اإلعالف عن توزيع البياانت بشكل طبيعي.

.3 اختبار جتانس*(test Homogeneity*)

ستخدم اختبار التجانس لتحديد تباين مجتمع البيانات سواء كانت مجموعتان أو أكثر من مجموعات البيانات لها نفس المتغيرات أو متغيرات مختلفة.<sup>،'</sup> اختبار التجانس المتغير باستخدام برنامج 22 SPSS لنظام التشغيل Windows، كىو Anova أحادم االجتاه. يقاؿ إف تباين ىذه البياانت متجانسة أك ال ميكن رؤيتها من قيمة sig. يف جدكؿ سلرجات اختبار SPSS جتانس الفروق. حكم القرار هو أنه إذا كان التوقيع.  $\sim$  ٢٠٠٥ ، فإن تباين البيانات المختبرة هو نفسه أو متجانس.

يتم استخدام اختبار التجانس لتحديد تباين مجتمع البيانات سواء كانت مجموعتان أو أكثر من مجموعات البيانات لها نفس المتغيرات أو متغيرات مختلفة. اختبار التجانس ادلتغري ابستخداـ برانمج SPSS28 لنظاـ التشغيل Windows ، وهو Anova أحادي الاتجاه. يقال إن تباين البيانات متجانسة أو لا يمكن رؤيتها من قيمة sig. في جدول مخرجات اختبار SPSS تجانس الفروق. حكم القرار هو أنه إذا كان التوقيع.  $\sim 2.35$  ، فإن تباين البيانات المختبرة هو نفسه أو متجانس.

استخدـ اختبار التجانس للتباين 22 SPSS لربانمج *Windows* ، كىو *Anova way-One*. يقاؿ إف تباين ىذه البياانت متجانسة أك ال ميكن رؤيتها من

<sup>14</sup> Duwi Priyatno *SPSS 22: Pengolahan Data Terpraktis*. (Yogyakarta: Andi Offset) 2014 Hal. 69

قيمة sig. في جدول إخراج اختبار تجانس الفروق SPSS. حكم القرار إذا كانت قيمة سيج. ١.٠٠٥ فإن تباين البيانات المختبرة هو نفسه أو متجانس.

إذا كانت البيانات في بحثنا طبيعية ومتجانسة ، فسيتم استخدام اختبار حدودي بينما إذا كانت البيانات غير طبيعية وغير متجانسة ، استخدم اختبارًا غير معلمي.

.4 االختبار T

يستخدم اختبار الفرضيات لتحديد ما إذا كان هناك تأثير لاستخدام وسيلة أسورة المفردات في تعلم المفردات العربية. يتم بعد ذلك تحليل البيانات التي تم جمعها باستخدام نموذج اختبار t المستقل هو اختبار يتم إجراؤه لتحديد ما إذا كانت هناك عينتان غير مرتبطتين لهما وسائل مختلفة. تحليل اختبار t هذا باستخدام 22 SPSS للويندوز. وهي قائمة اختبار t للعينات المقترنة. حكم القرار ، إذا كانت قيمة التوقيع. في جدول اختبار العينات المزدوجة ٠.٠٥ ، كان متوسط نتائج تعلم الطالب للفصل التجرييب أفضل من فئة التحكم. الفرضيات التي يقترحها الباحث هي:

H0 لا يوجد تأثير معنوي لاستخدام وسيلة أسورة المفردات في زيادة المفردات العربية لطلبة الصف الثامن في مدرسة هداية الله المتوسطة اإلسالمية ىانديوغ كاليمانتاف الوسطى

H1 : هناك تأثير معنوي لاستخدام وسائط سوار المفردات في تحسين المفردات العربية لطلبة الصف الثامن في مدرسة هداية الله المتوسطة الإسلامية ىانديوغ كاليمانتاف الوسط

.5 اختبار ؤ

اختبار ؤ U هو اختبار غير حدودي يستخدم لتحديد الفرق في الوسيط لمجموعتين مستقلتين إذاكان مقياس بيانات المتغير التابع ترتيبيًا ولكن لا يتم ن

توزيعو بشكل طبيعي. بعد اختبار توزيع البياانت كاتضح أنو غري طبيعي ، إذا البياانت التحليلية غري <sup>15</sup> فإف تقنية التحليل ادلستخدمة ىي اختبار ؤ الطبيعية كغري التجانس فيستخدمت الباحثة ابختيار ابستخداـ اختبار ك كما اتيل:

- أ) أدخل نتيجة الطلبة إلى المغير View المجموعة الضابطة والمجموعة التجريبية بنتيجة اختبار View متوسط احملتول .
- ب) البيانات View مزخورة بالمجموعة التجربية كالمجموعة الأولى والمجموعة الضابطة كالمجموعة الثانية
	- Analyze- nomparametrie Legacy Dialog-Independent انقر( <sup>ج</sup>
		- د) أدخل قيمة الاختبار إلى الصندوق Test Variable list هـ) أدخل المجتمع إلى الصندوقGrouping Variable
			- ك( انقل Groups Define
				- ز) انقر " تم و " نعم
			- أما دليل اإلختبار ؤ كما يلي:
- إذا 0,05<sig) Tailed 2 (فالبياانت ىناؾ فرؽ بني نتيجة اإلختبار القبلي والإختبار البعدي في (Ha) قبول و (Ho) رفض
- إذا 0,05<sig) Tailed 2 (فالبياانت ىناؾ ال فرؽ بني نتيجة اإلختبار القبلي والإختبار البعدي في (Ha) قبول (Ho) رفض
	- *N-Gain Score* اختبار -6

اختبار N-Gain هو اختبار يمكن أن يوفر نظرة عامة على الزيادة في درجة نتائج التعلم بين قبل وبعد تطبيق العلاج <sup>١٦</sup>.في هذه الدراسة لتحديد

<u>.</u>

<sup>15</sup> Ali Anwar, *Statistik untuk penelitian pendidikan* (IAIT Press: Kediri) 2009 hlm. 218

<sup>16</sup> Sundayana, R *Statistik Penelitian Pendidikan* (Alfabeta: Bandung) 2014 hlm. 151

ادلستول الفعاؿ لوسائل سوار ادلفردات إلتقاف طالب الصف الثامن دلفردات يف مدرسة ىداية هللا. حتسب الصيغة درجة Gain-N

$$
N\ Gain = \frac{Skor\ Posttest - Skor\ Pretest}{Skor\ Ideal - Skor\ Pretest}
$$

-N مكن تحديد تصنيف الحصول على درجة N-Gain بناءً على قيمة  $\sim$ ن كسب أو من قيمة N-كسب في شكل نسبة مئوية ، كما هو موضح في الجدول " :

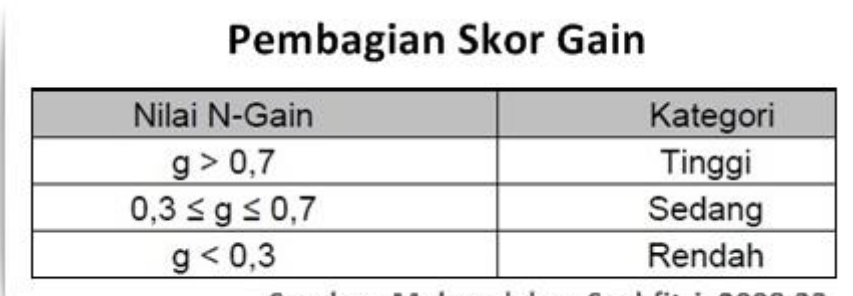

Sumber: Melzer dalam Syahfitri, 2008:33

 $17$  Kurniawan, A. B., & Hidayah, R. (2021). Efektivitas permainan zuper abase berbasis android sebagai media pembelajaran asam basa. *Jurnal Penelitian Pendidikan Matematika Dan Sains*, *5*(2), 2021 hlm 92-97.

## ميكن رؤية توزيع فئات االستحواذ Gain-N يف شكل النسبة ادلئوية يف الجدول أدناه :^`

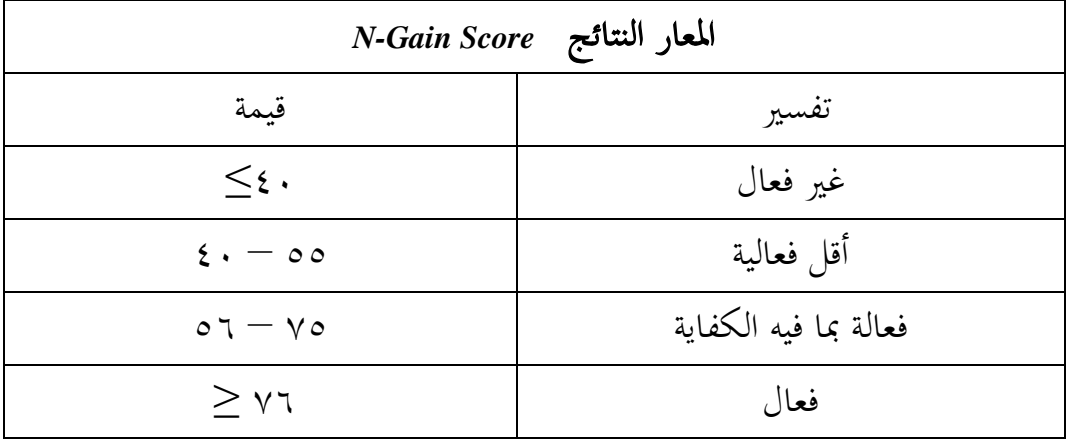

<sup>&</sup>lt;sup>18</sup> Nismalasari, N., Santiani, S., & Rohmadi, M., Penerapan model pembelajaran learning cycle terhadap keterampilan proses sains dan hasil belajar siswa pada pokok bahasan getaran harmonis. *Edu Sains: Jurnal Pendidikan Sains dan Matematika*, *4*(2). 2016